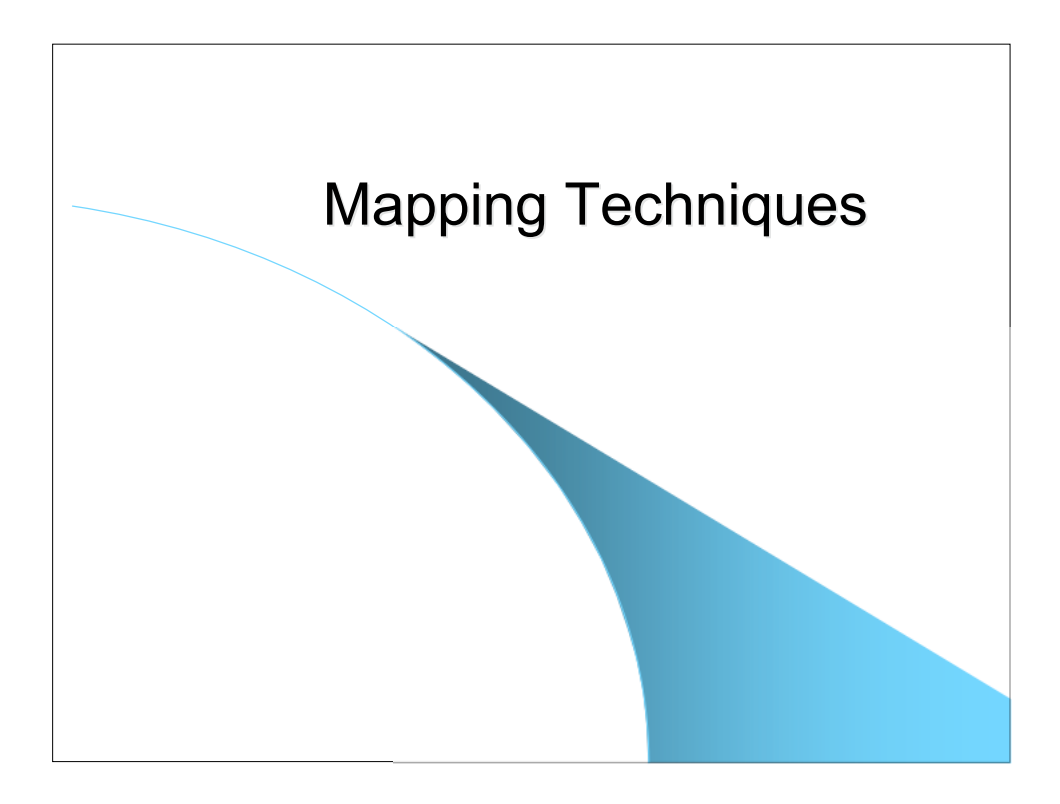

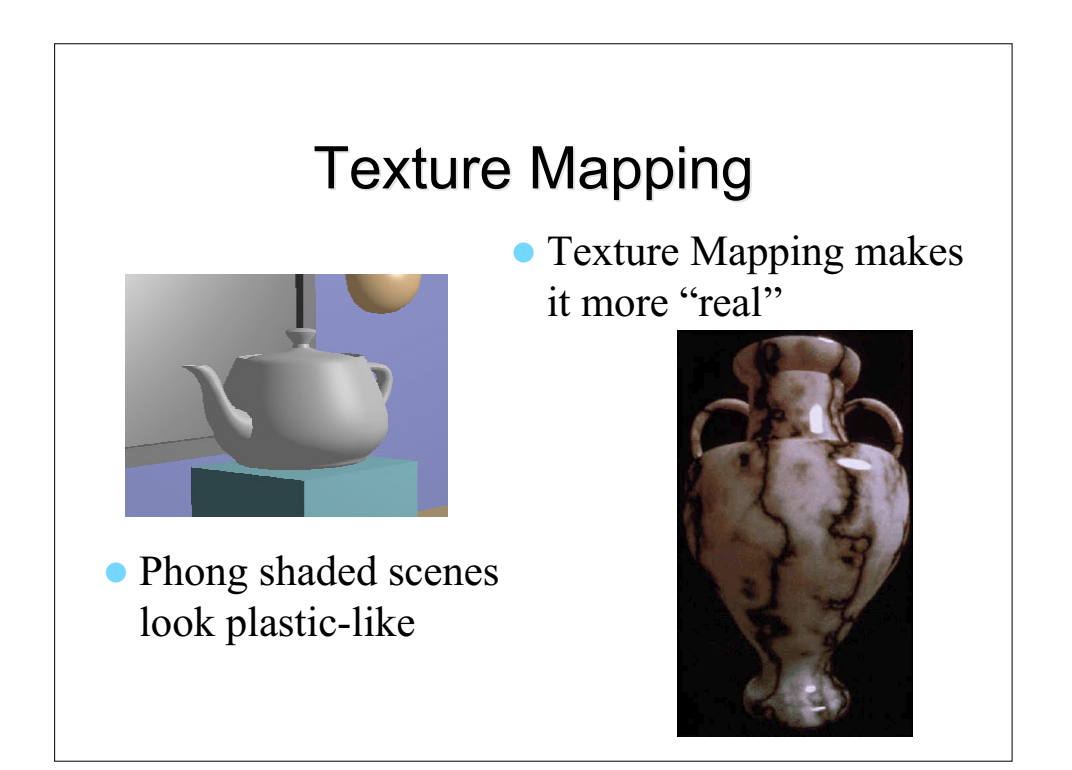

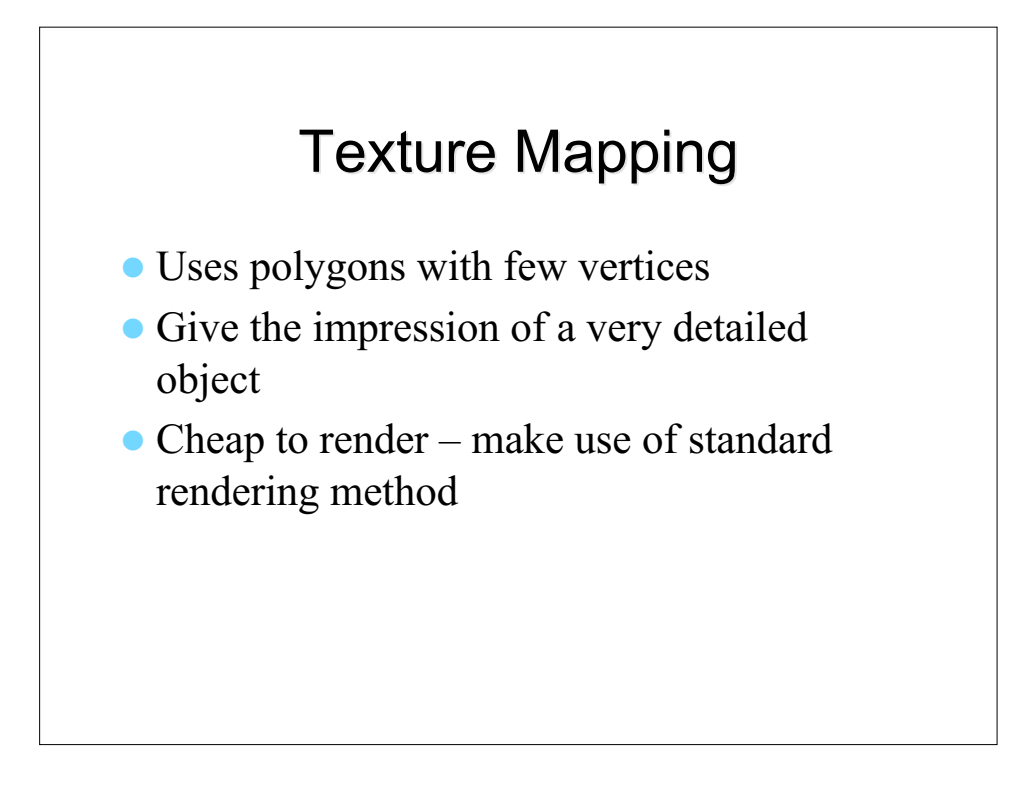

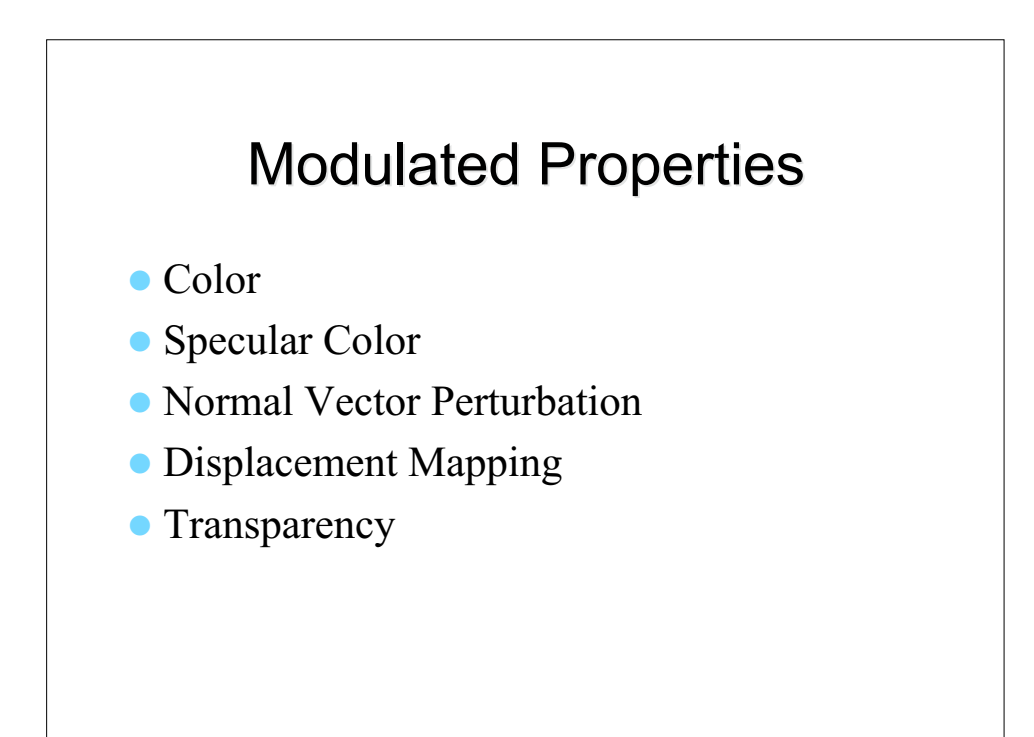

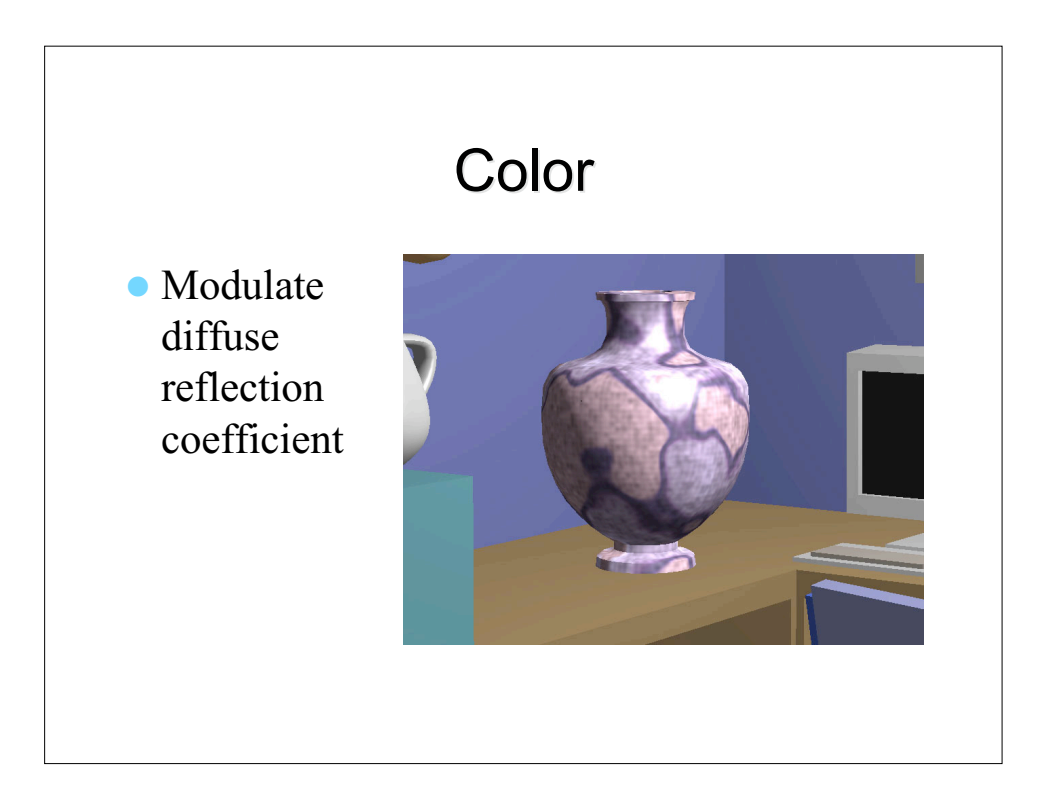

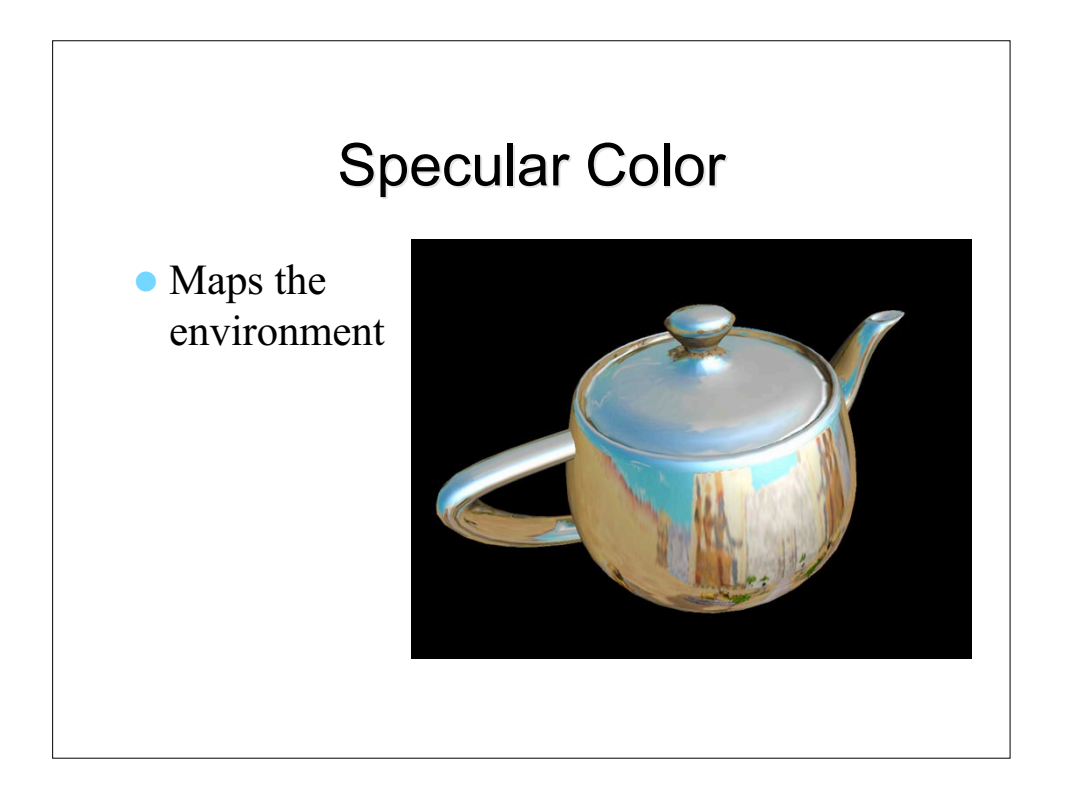

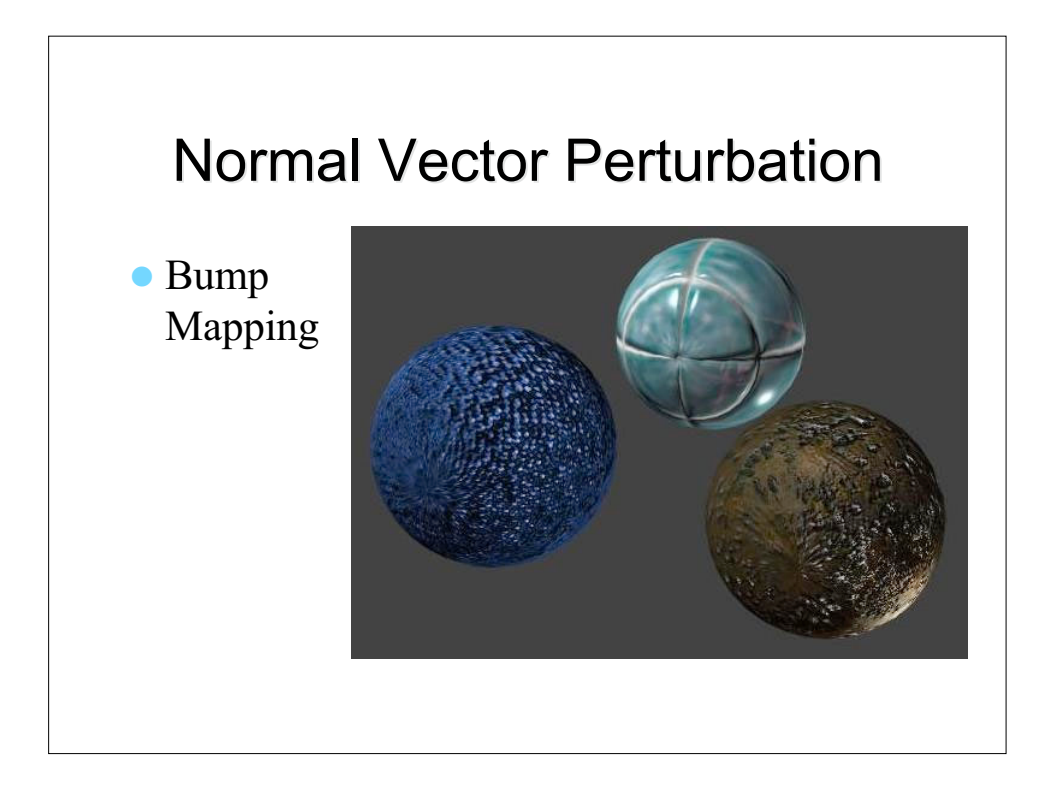

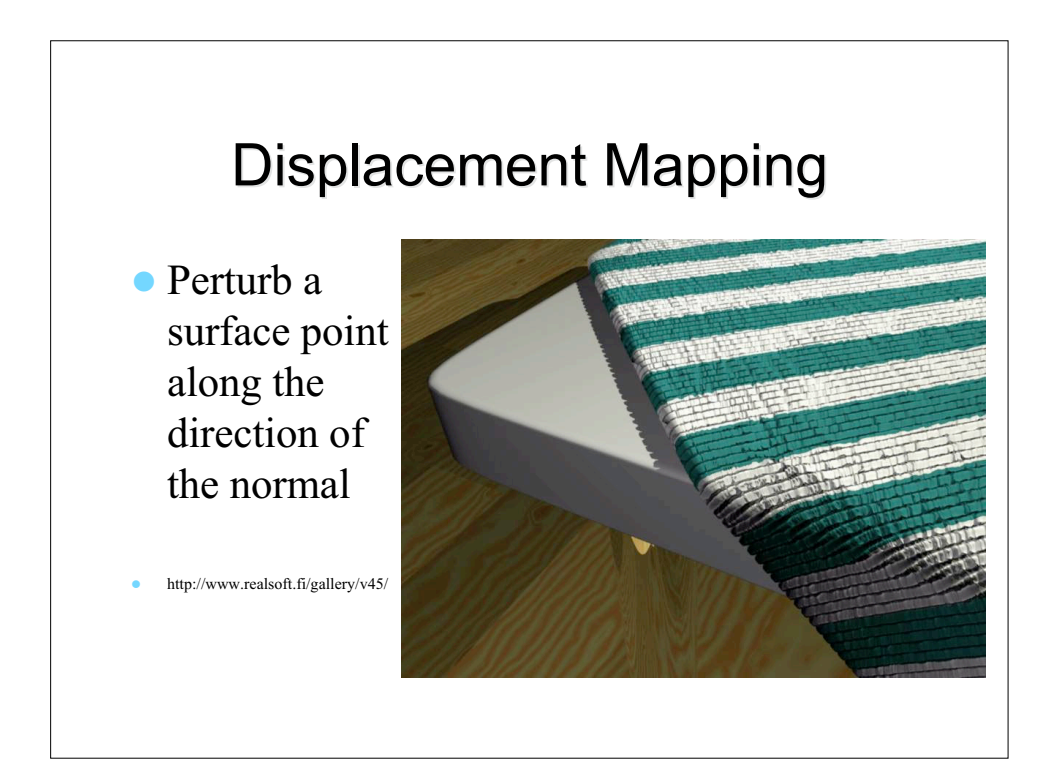

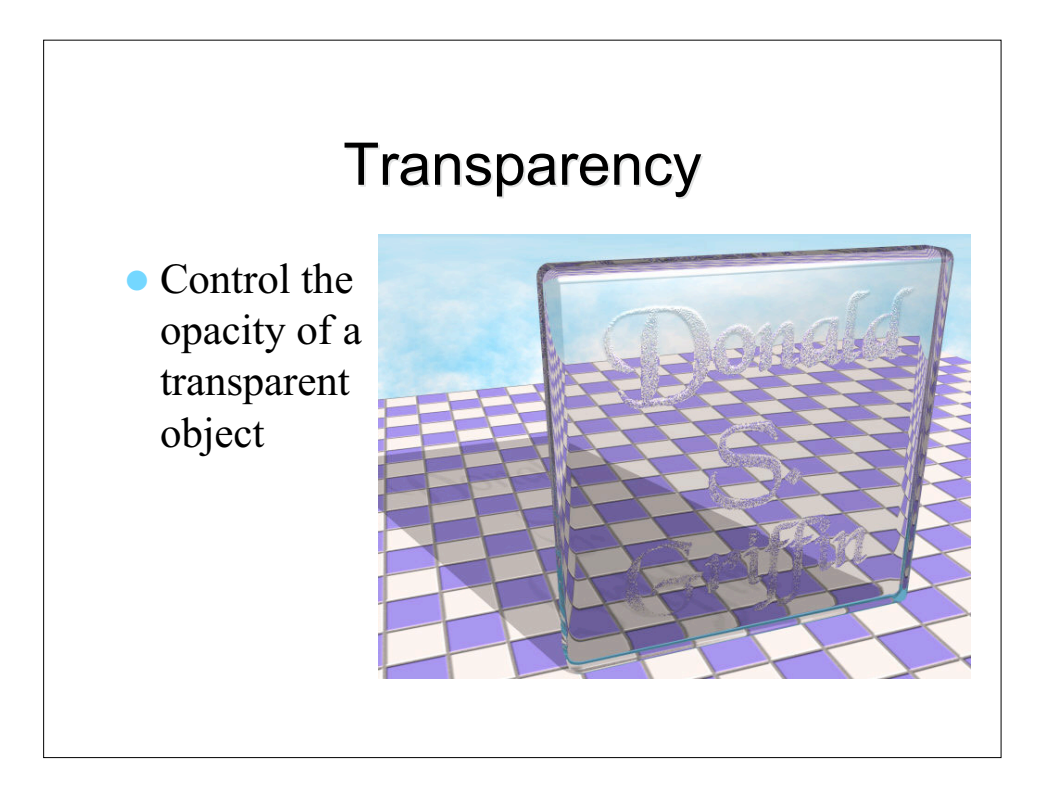

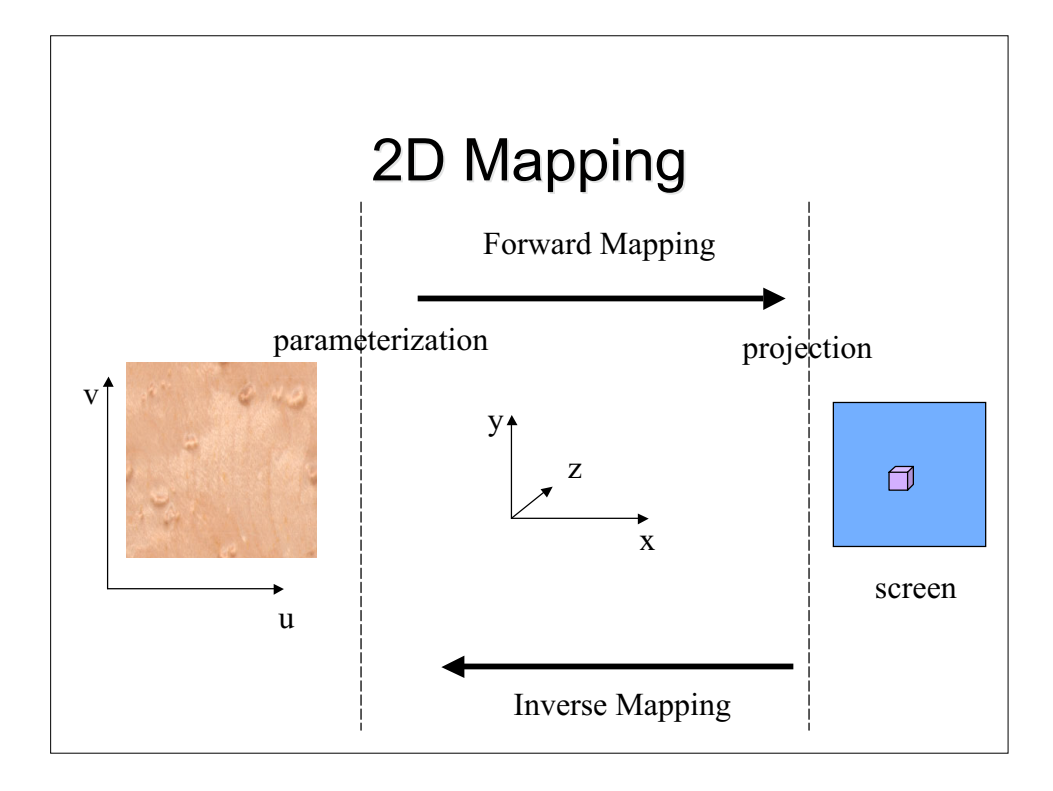

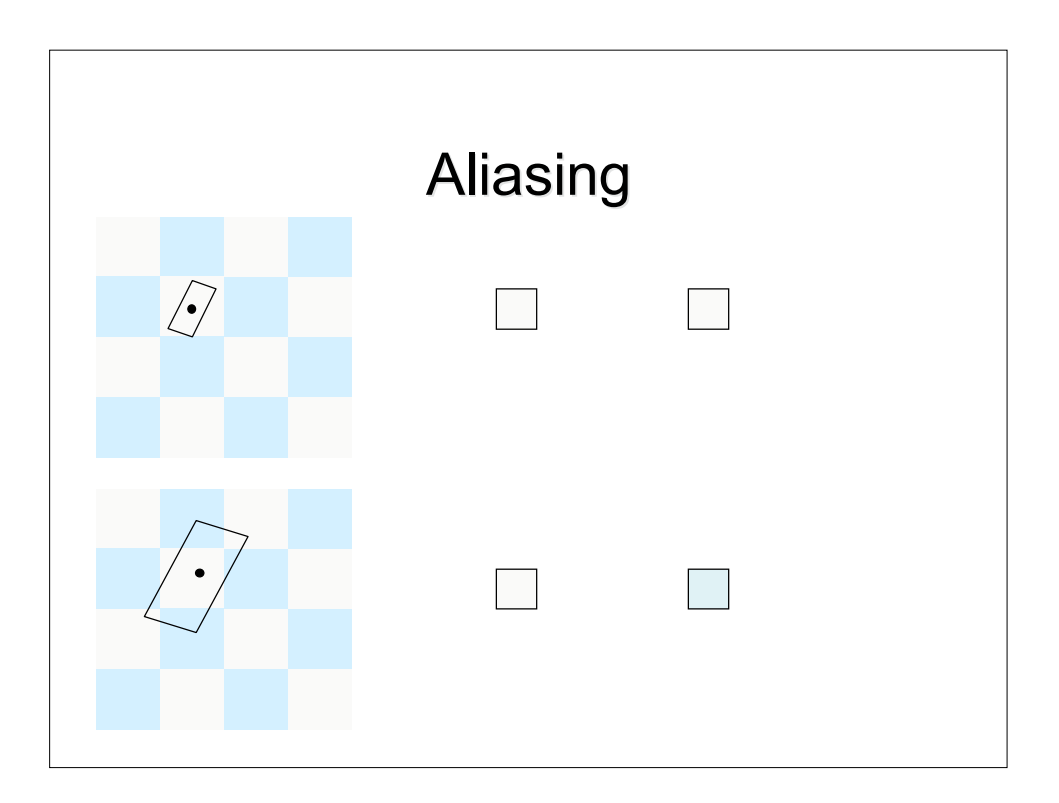

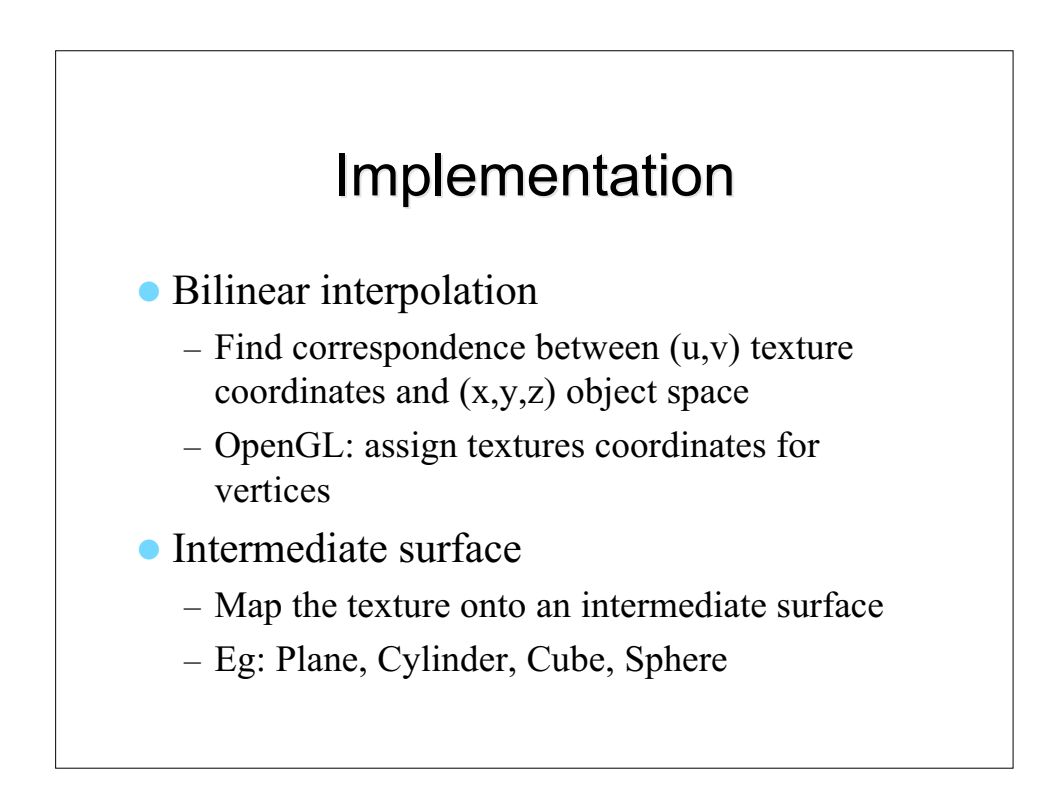

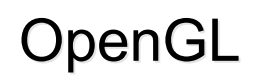

- Create a texture object and specify it
	- glGenTextures(…);
	- glBindTextures(…);
	- $-$  glTexImage2D(...);

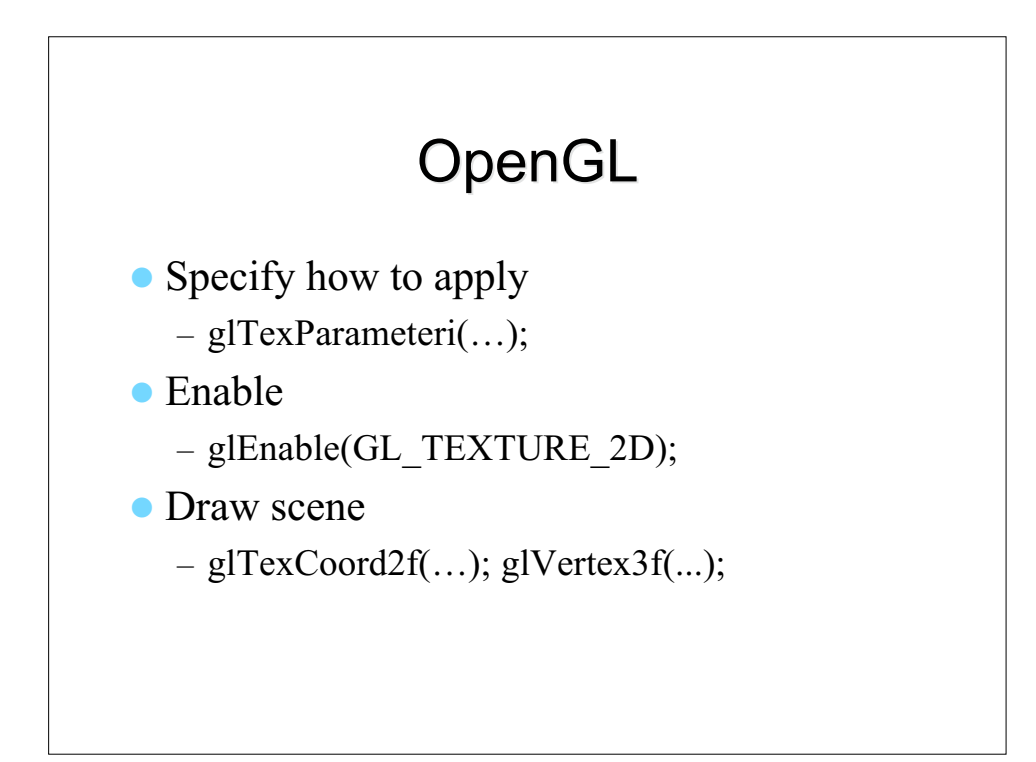

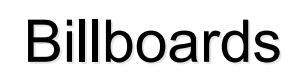

- Texture map onto a plane in 3D
- Plane normal to the viewing direction

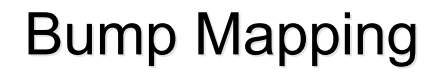

• Perturb the surface normal using a 2D bump map function

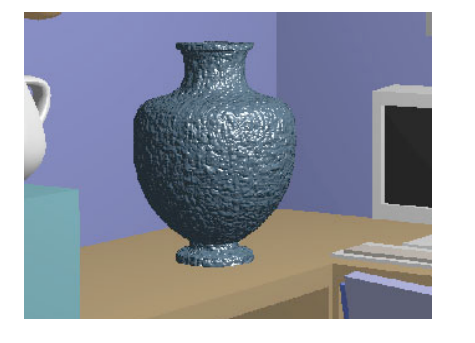

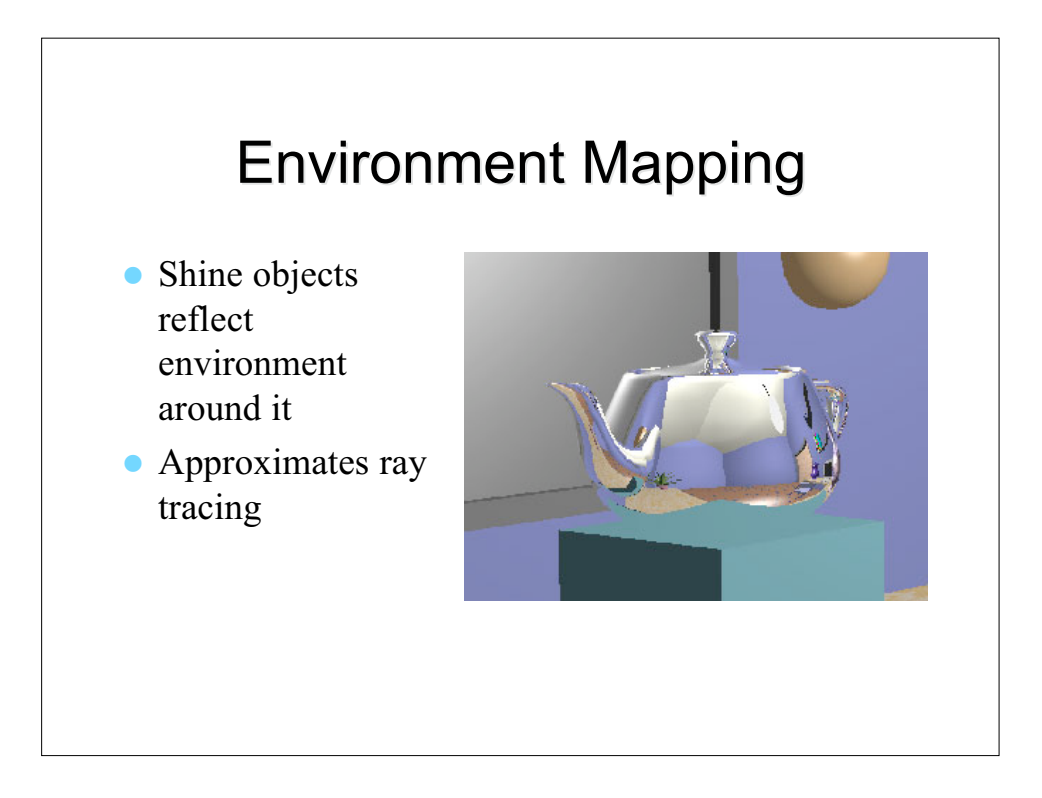

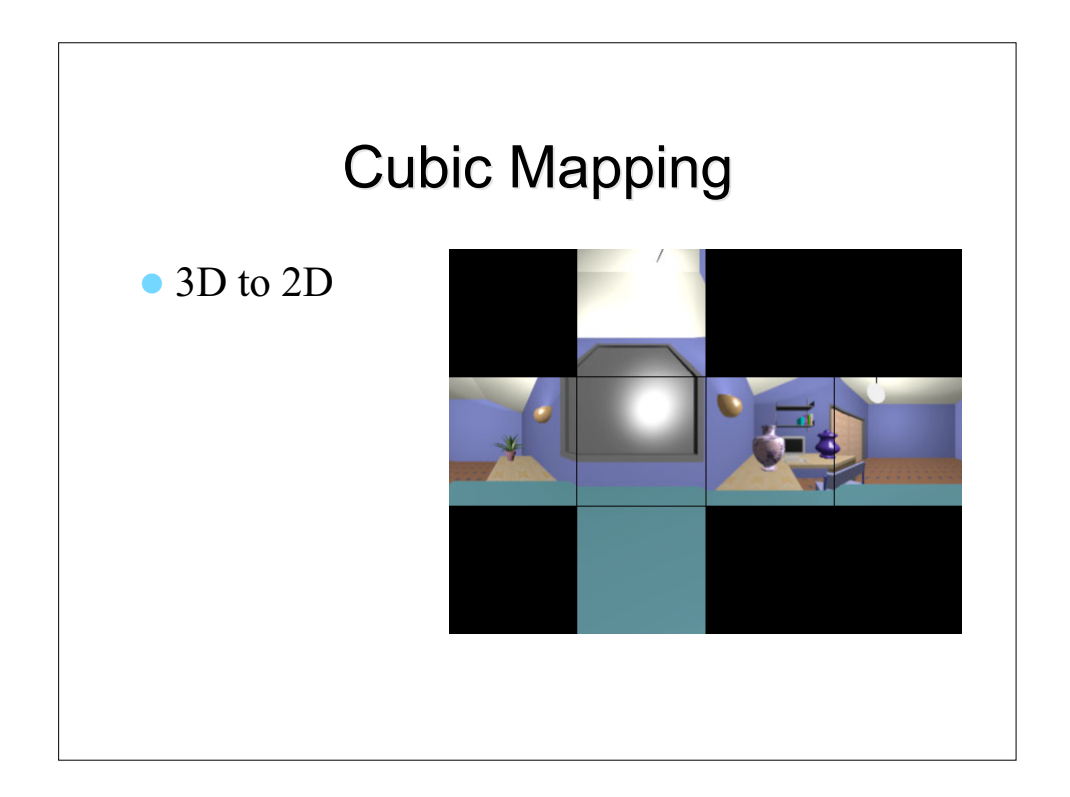

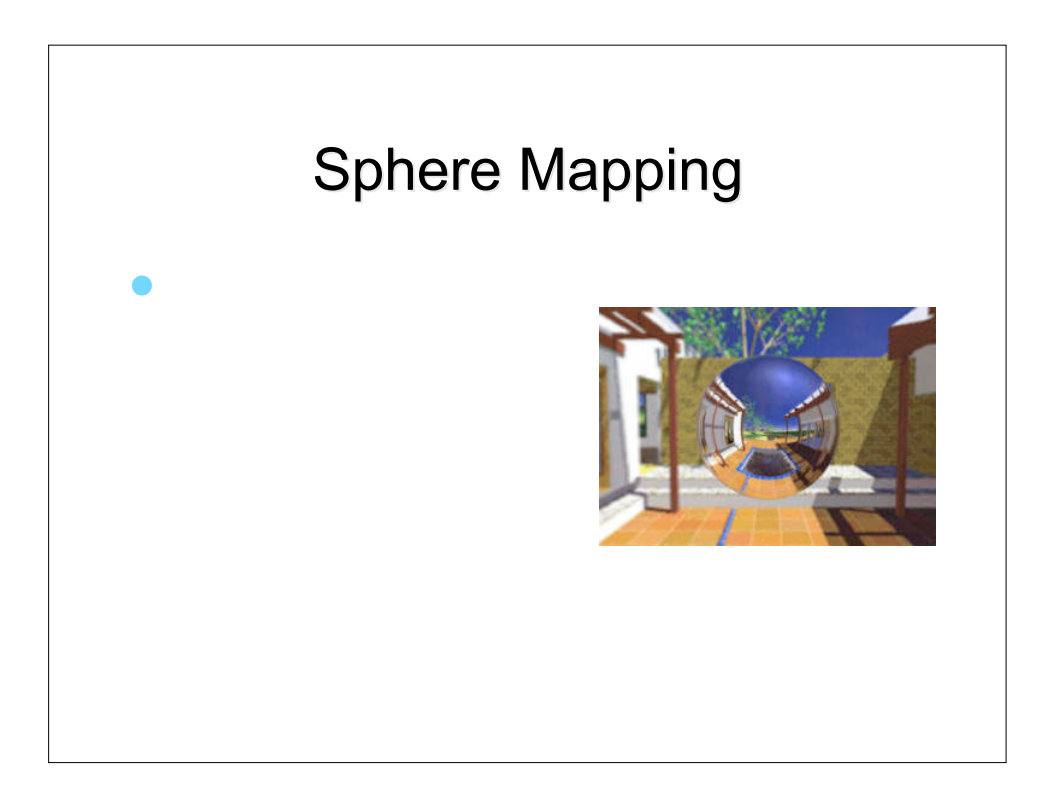

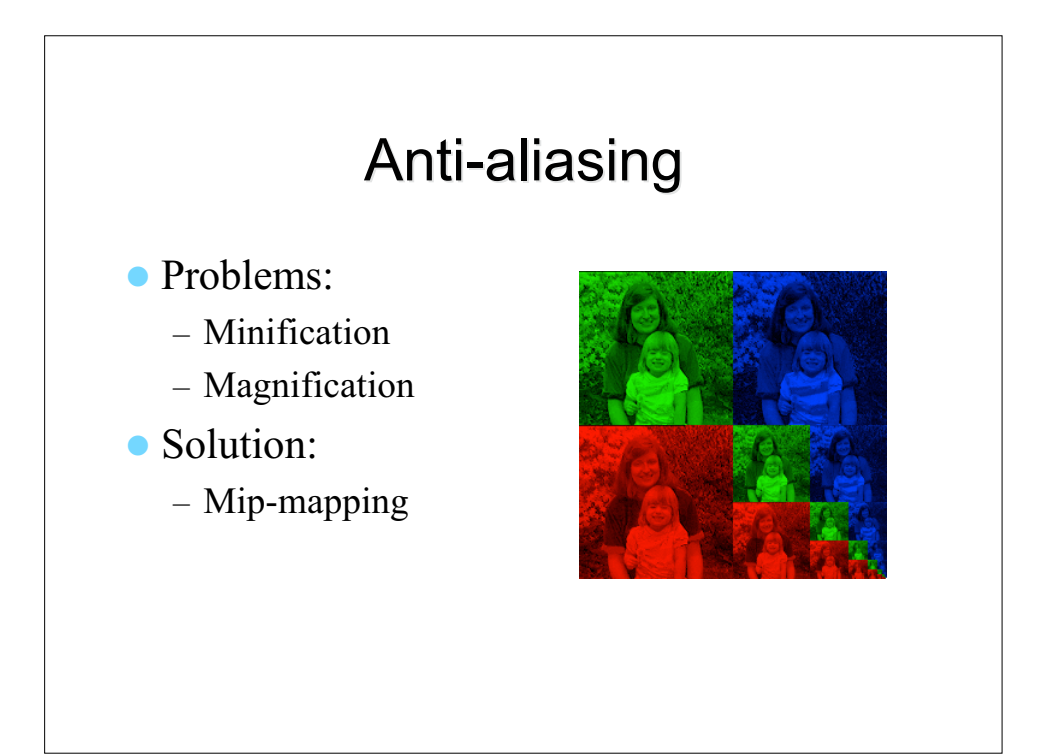